Tuya uses a private cluster (0xEF00 or 61184) which they use to set and report data point values. These datapoints (DPs) values are defined each particular device: I've attached an Excel file Thomas has sent me earlier, which contains the configured datapoints for this device and their values. Accessing them requires you to use their privately defined commands and payloads, which are defined in their documentation:

- 1. Zigbee Connection [Standard-TuyaOS-Tuya](https://developer.tuya.com/en/docs/iot-device-dev/tuya-zigbee-universal-docking-access-standard?id=K9ik6zvofpzql) Developer
	- a. TY\_DATA\_ REQUEST command is used to write data point values
	- b. TY\_DATA\_REPORT command is used by the thermostat to report a data point value to the gateway (marked as ` directionToClient`).
	- c. The "DP Data Format" is important, note that all number are transferred as Big-Endian.
	- d. TUYA\_MCU\_SYNC\_TIME to set the thermostat time. Needs to have both UTC Unix timestamp in seconds and that same timestamp but then adjusted to the local timezone.
- 2. Serial Communication [Protocol-Documentation-Tuya](https://developer.tuya.com/en/docs/iot/tuya-cloud-universal-serial-port-access-protocol?id=K9hhi0xxtn9cb#StatusDataType) Developer
	- a. This mostly defines the Data Unit (DU) format which becomes part of the Zigbee command payload.
	- b. In specific, the different data types are interesting, such as boolean, values & enum.

In short, you can set a datapoint value by using the `TY\_DATA\_REQUEST` command (0x0 or 0), with as payload a sequence number and a data unit. And yes, I agree that the command name is confusing. Below is how I defined the `TY\_DATA\_REQUEST` command for the Homey platform. Note that this is a TS abstraction, but the defined `args` are serialized into their bitwise representation and pasted after each other.

```
dataRequest: {
  id: 0x0,
  frameControl: ['clusterSpecific', 'disableDefaultResponse'],
  args: {
    sequenceNumber: ZCLDataTypes.uint16,
    dataPoint: ZCLDataTypes.uint8,
    dataType: ZCLDataTypes.uint8,
    length: ZCLDataTypes.data16,
    data: ZCLDataTypes.buffer,
  },
},
```
As an example, this is the helper function I use on the Homey platform to read/write a value data type, which is basically a 32 bit unsigned integer:

```
public readData32(data: Buffer): number {
  return data.readUInt32BE();
}
```
public async writeData32(dataPoint: number, value: number): Promise<void> {

```
const data = Buffer.alloc(4);
data.writeUInt32BE(value, 0);
this.debugger('Writing uint32 value', data);
return this.cluster.dataRequest({
  sequenceNumber: this.transactionId++,
  dataPoint,
  dataType: TuyaDataType.Value,
  length: 4,
  data,
});
```
The final part is the part I struggled the most with: you want to receive reports from the thermostat so you get the changes made on the thermostat self in your smarthome gateway. It appears that the thermostat does not start reporting these data points values by itself, but there is trick to do so. You simply need to make a "magic" request to the basic cluster (0x0 or 0), and request a couple of its properties in a single query. I haven't confirmed whether the attribute order is important, but let us assume it is.

- manufacturerName (0x4)
- zclVersion (0x0)

}

- appVersion (0x1)
- modelId (0x5)
- powerSource (0x7)
- attributeReportingStatus (0xFFFE)

The thermostat now believes it is connected with the Tuya gateway and it will now start reporting all data point values on the Tuya private cluster (0xEF00 or 61184) regularly (at least once a minute or so, or promptly after a change has been made). The reports will come in a `TY\_DATA\_REPORT` command (0x2 or 2), but not the `directionToClient` flag: it might need a different approach for your integration

## - Følgende datapunkter

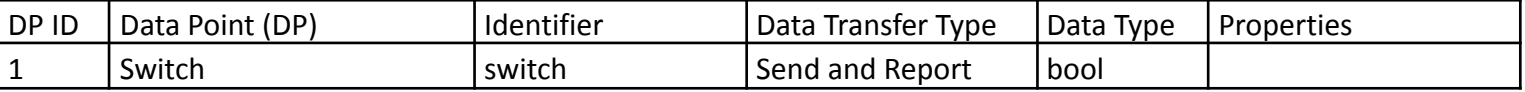

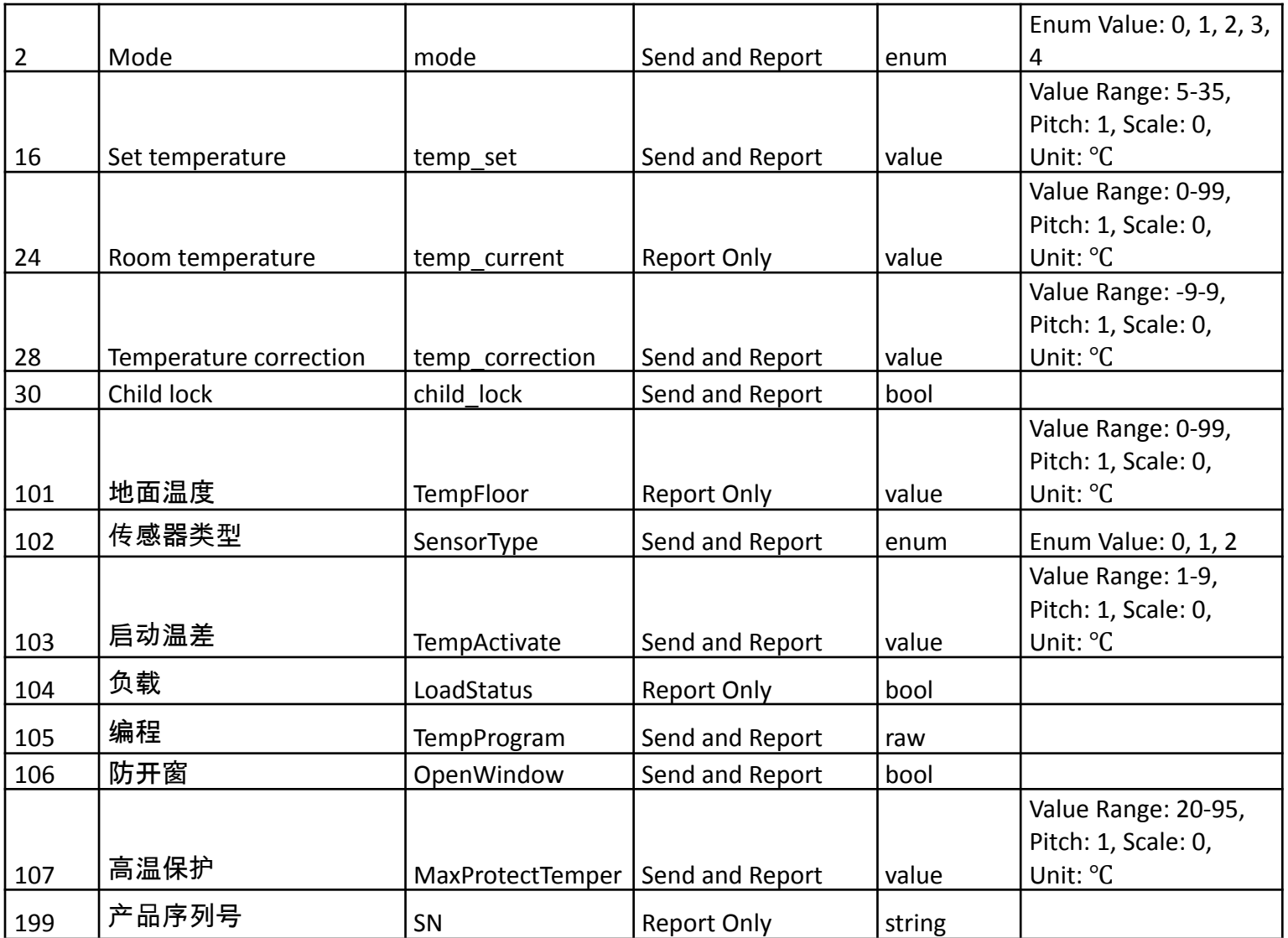

- Zigbee Connection [Standard-TuyaOS-Tuya](https://developer.tuya.com/en/docs/iot-device-dev/tuya-zigbee-universal-docking-access-standard?id=K9ik6zvofpzql) Developer.
	- o TY\_DATA\_ REQUEST command is used to write data point values
	- o TY\_DATA\_REPORT command is used by the thermostat to report a data point value to the gateway (marked as ` directionToClient`).
	- o The "DP Data Format" is important, note that all number are transferred as Big-Endian.
	- o TUYA\_MCU\_SYNC\_TIME to set the thermostat time. Needs to have both UTC Unix timestamp in seconds and that same timestamp but then adjusted to the local timezone.
- The "magic" attribute read to enable the automatic data point reporting by the thermostat. The gateway should request the following properties (possibly in this order, but in a single request) from the basic cluster on device initialisation
	- o manufacturerName
	- o zclVersion
	- o appVersion
	- o modelId
	- o powerSource
	- o attributeReportingStatus

Basic cluster:

NWK Key Sequence Number: 0 NWK Payload: (23 bytes) APS Header: 0xB80101040000FF40 Frame Control: 0x40 Destination Endpoint: 0xFF Cluster ID: [0x0000] General: Basic Profile ID: [0x0104] ZigBee Home Automation Source Endpoint: 0x01 APS Counter: 184 APS Payload: (15 bytes) ZCL Header: 0x001C10 Frame Control: 0x10 Transaction Sequence Number: 28 General Command Frame: [0x00] Read Attributes ZCL Payload: (12 bytes) Attribute ID: [0x0004] Manufacturer Name Attribute ID: [0x0000] ZCL Version Attribute ID: [0x0001] Application Version Attribute ID: [0x0005] Mode ID Attribute ID: [0x0007] Power Source Attribute ID: [0xFFFE] Reserved